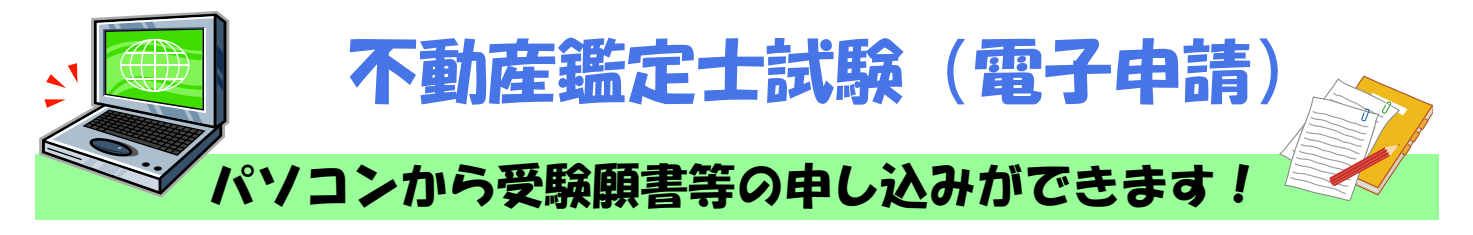

## ◆ 電子申請による受験願書等の提出期間 等

令和4年2月10日(木)~3月11日(金) 24:00まで ※ 受験手数料は、受験願書を送信後、3月16日(水)までに金融機関へ納付してください。

<提出するもの>

 1.不動産鑑定士試験受験願書(電子申請用) xlsxファイル 2.写真(郵送による提出でも可能) JPEGファイル

<受験手数料>

(窓口・郵送) 13,000円 → (電子申請) 12,800円

# ◆ 不動産鑑定士試験出願の流れ(概要)

e-Gov電子申請

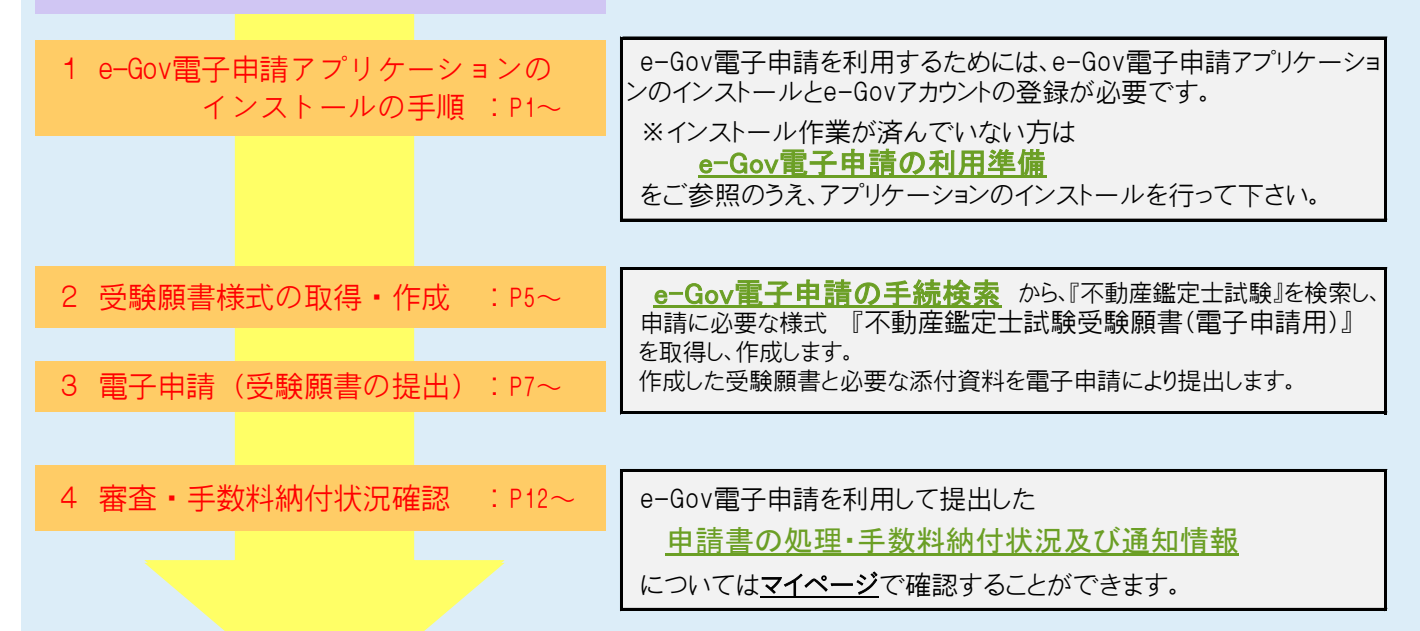

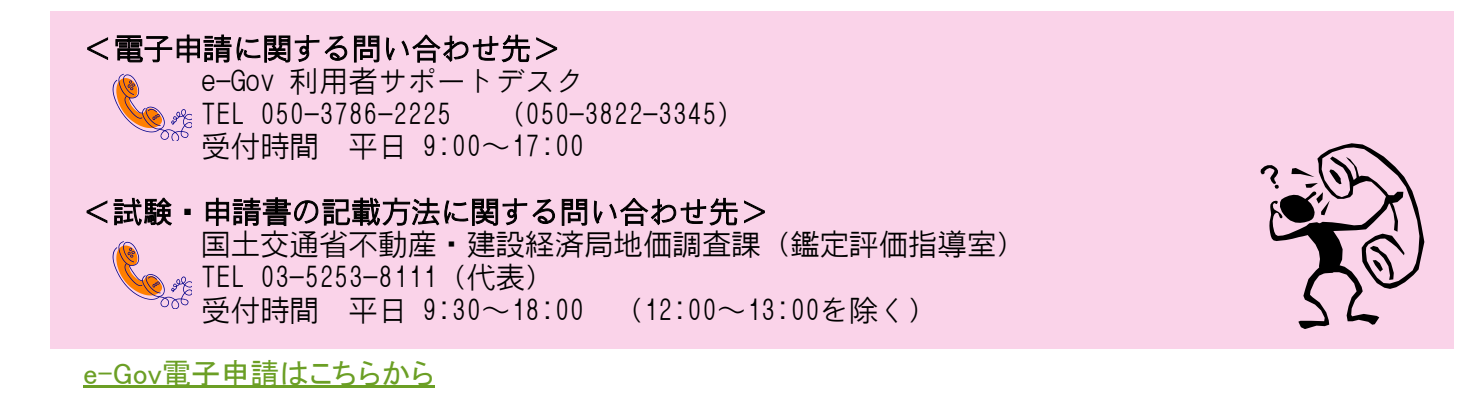

<mark>[ G − G O V ̄ ポータル \_</mark> ̄で検索して下さい。 │ e-Gov ポータル │ 検索

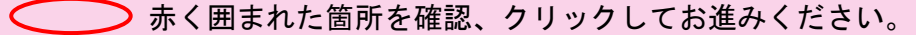

1.e-Gov電子申請アプリケーションのインストールの手順

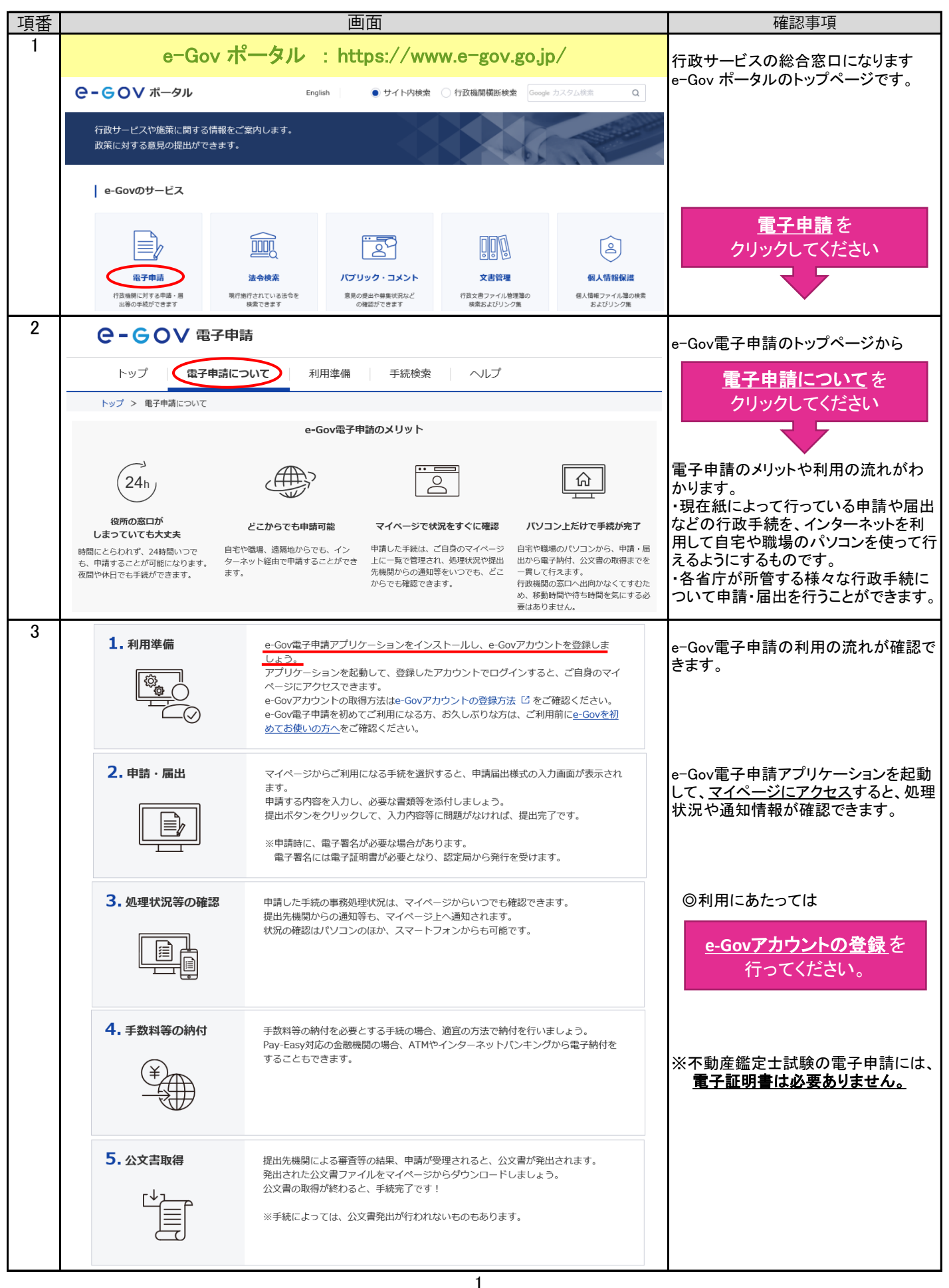

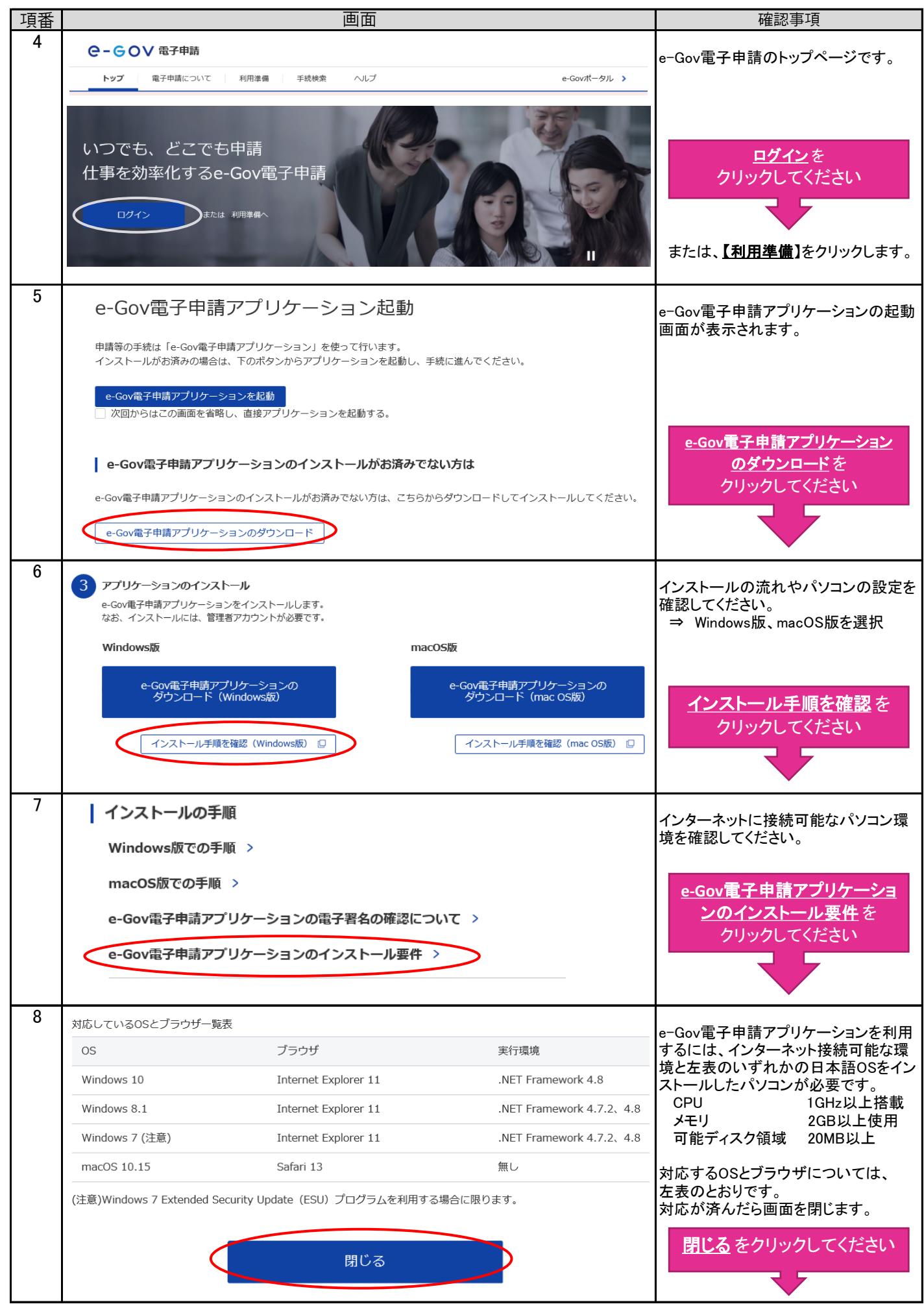

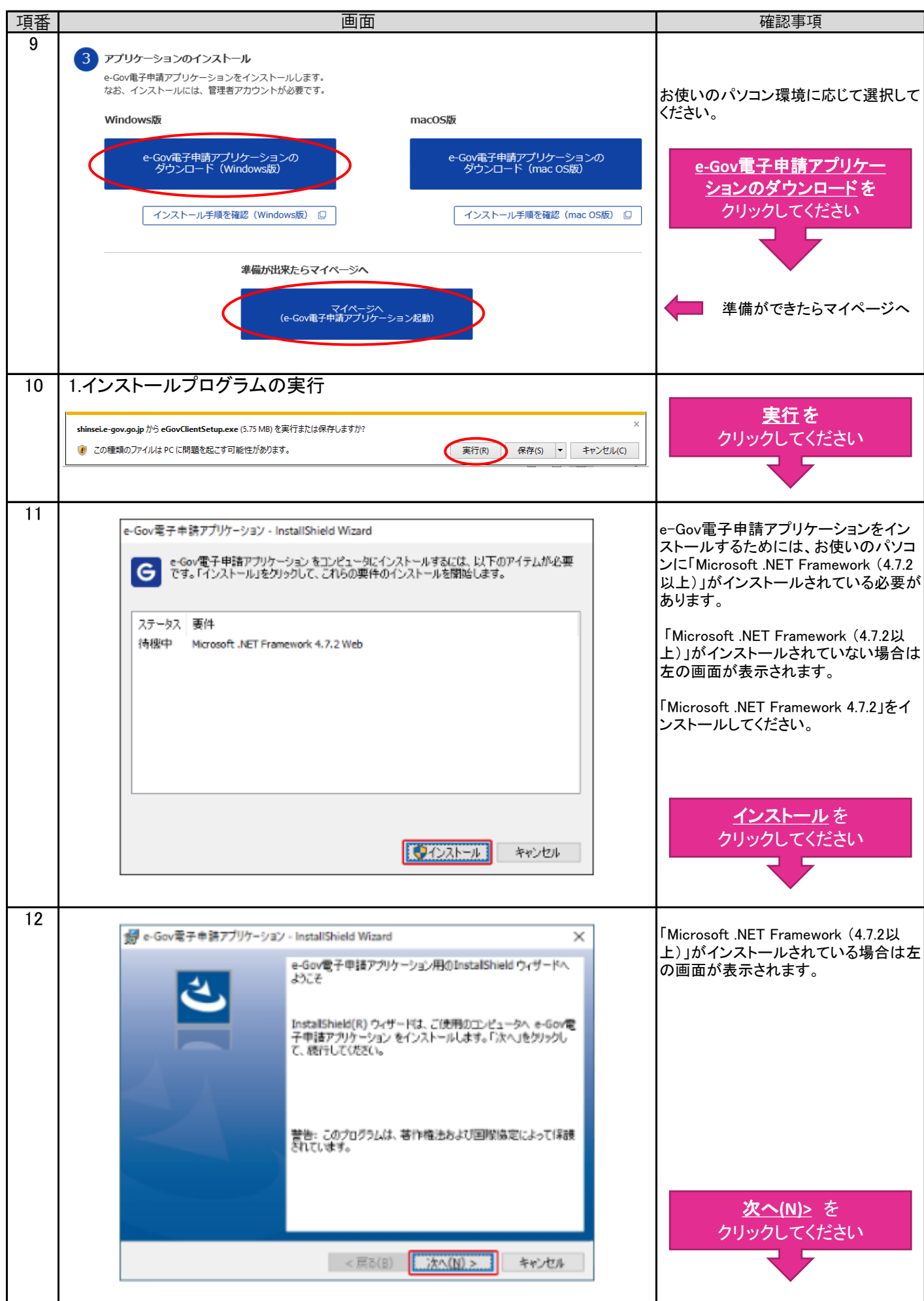

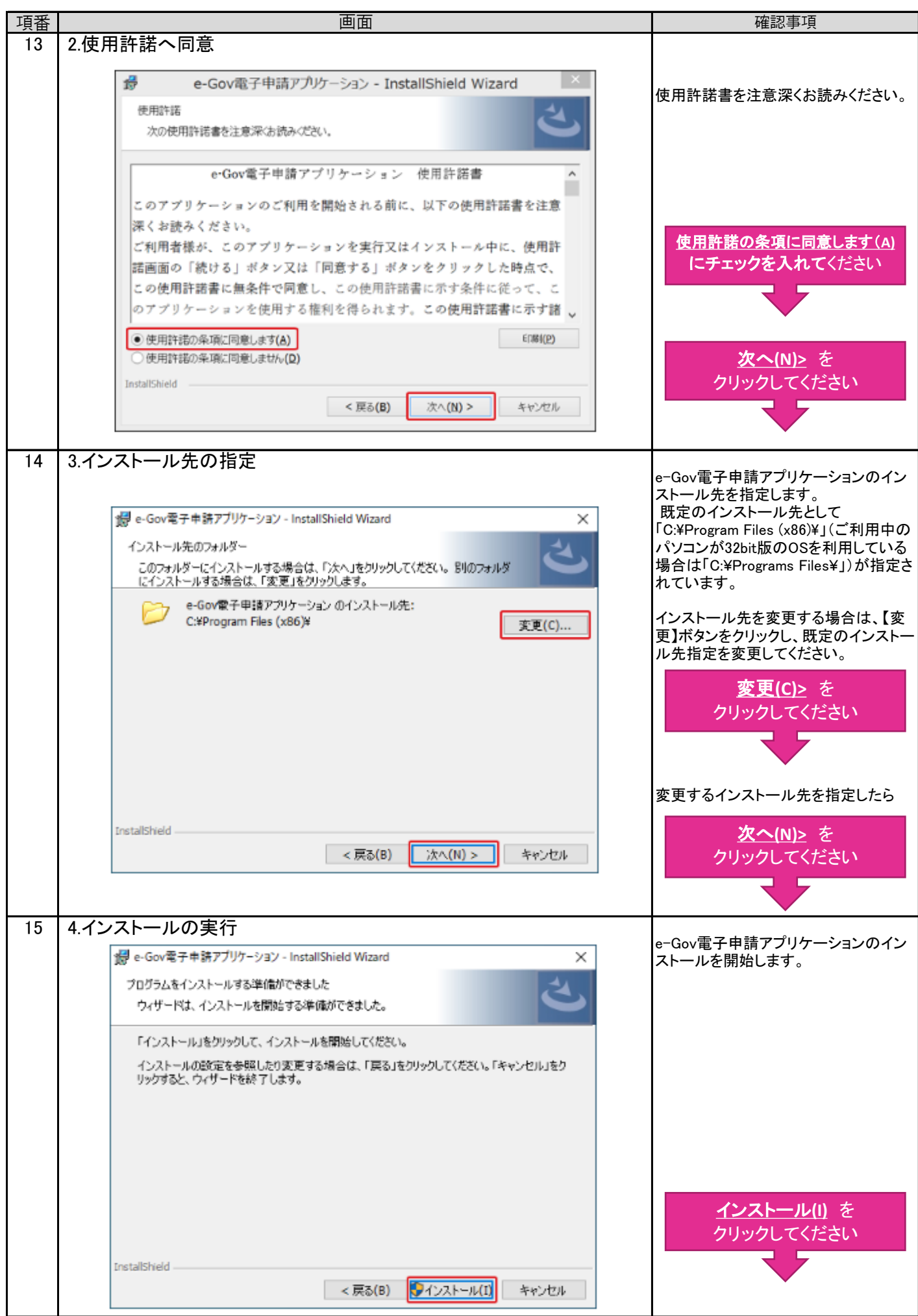

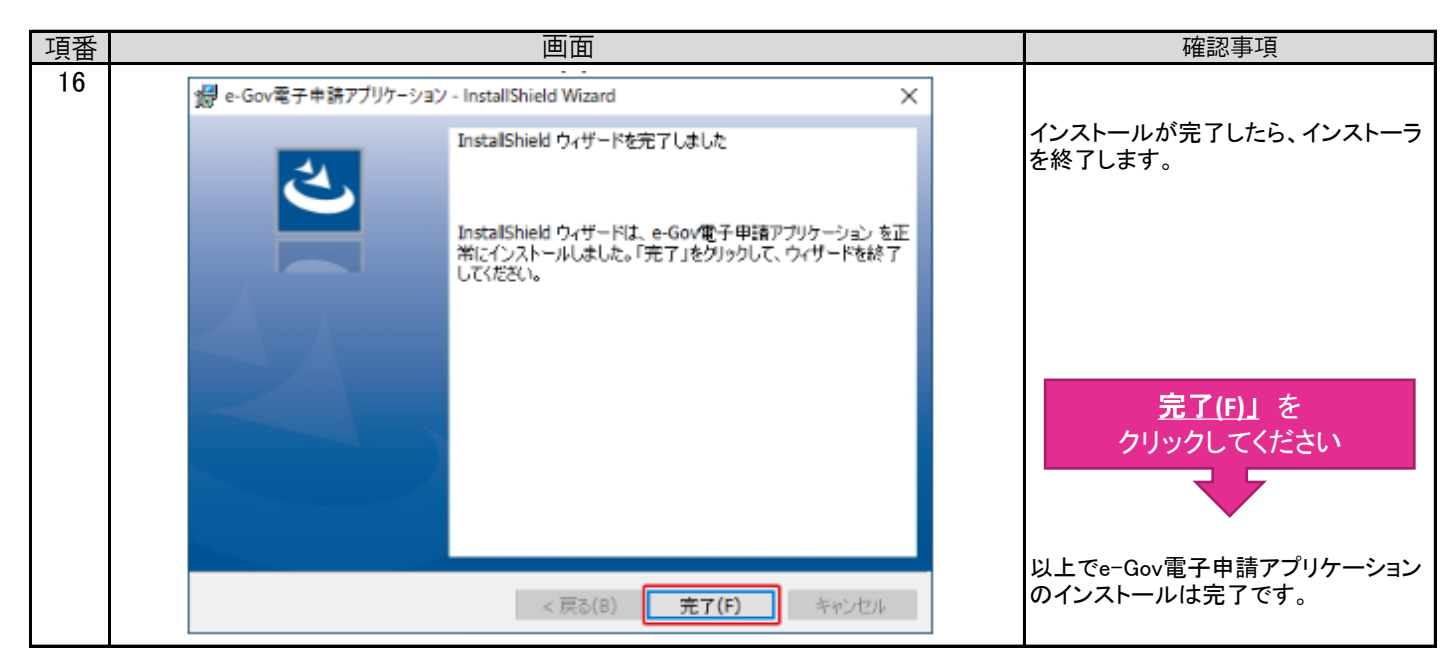

#### 2.受験願書様式の取得の手順

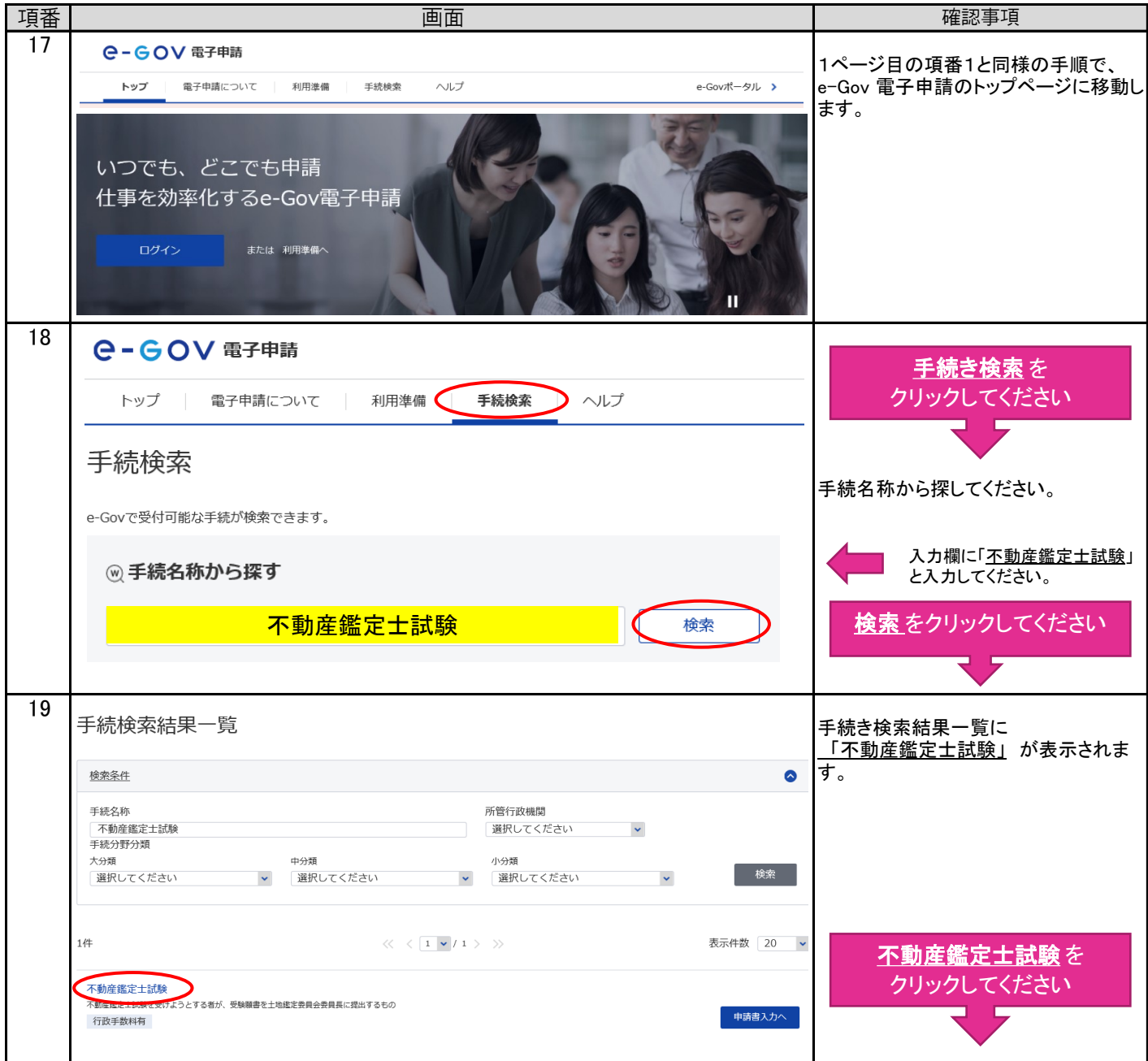

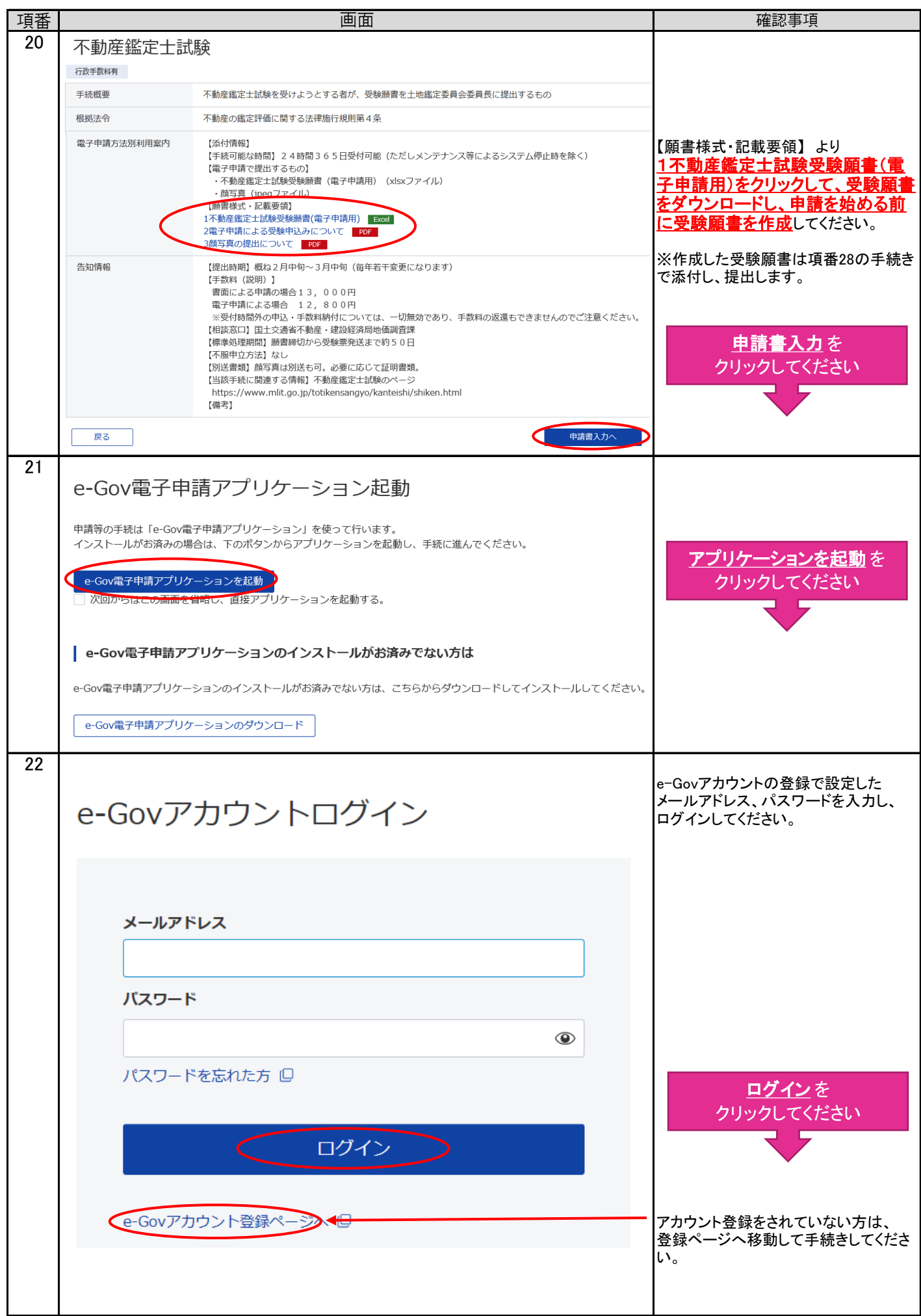

### 3.電子申請の手順

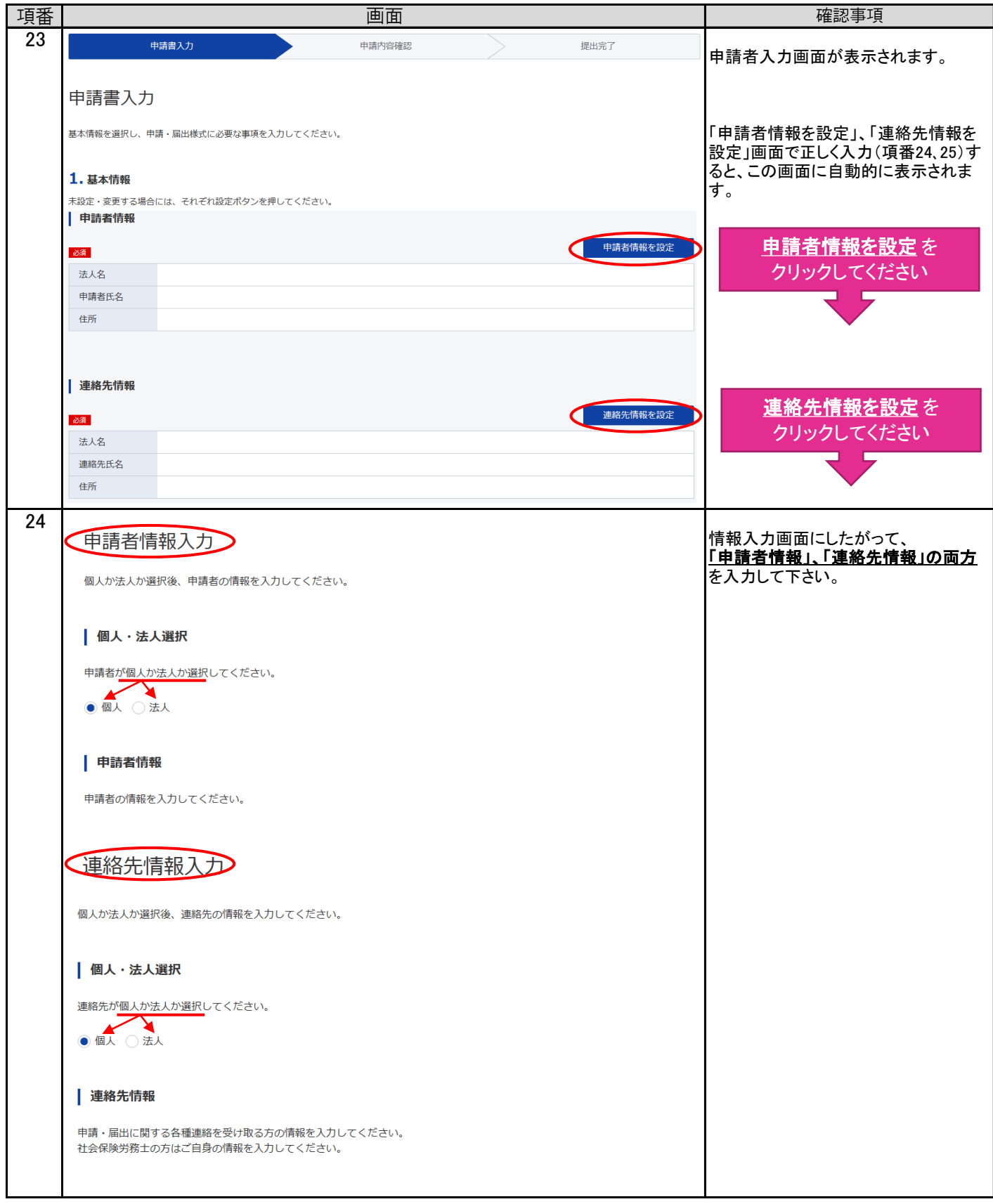

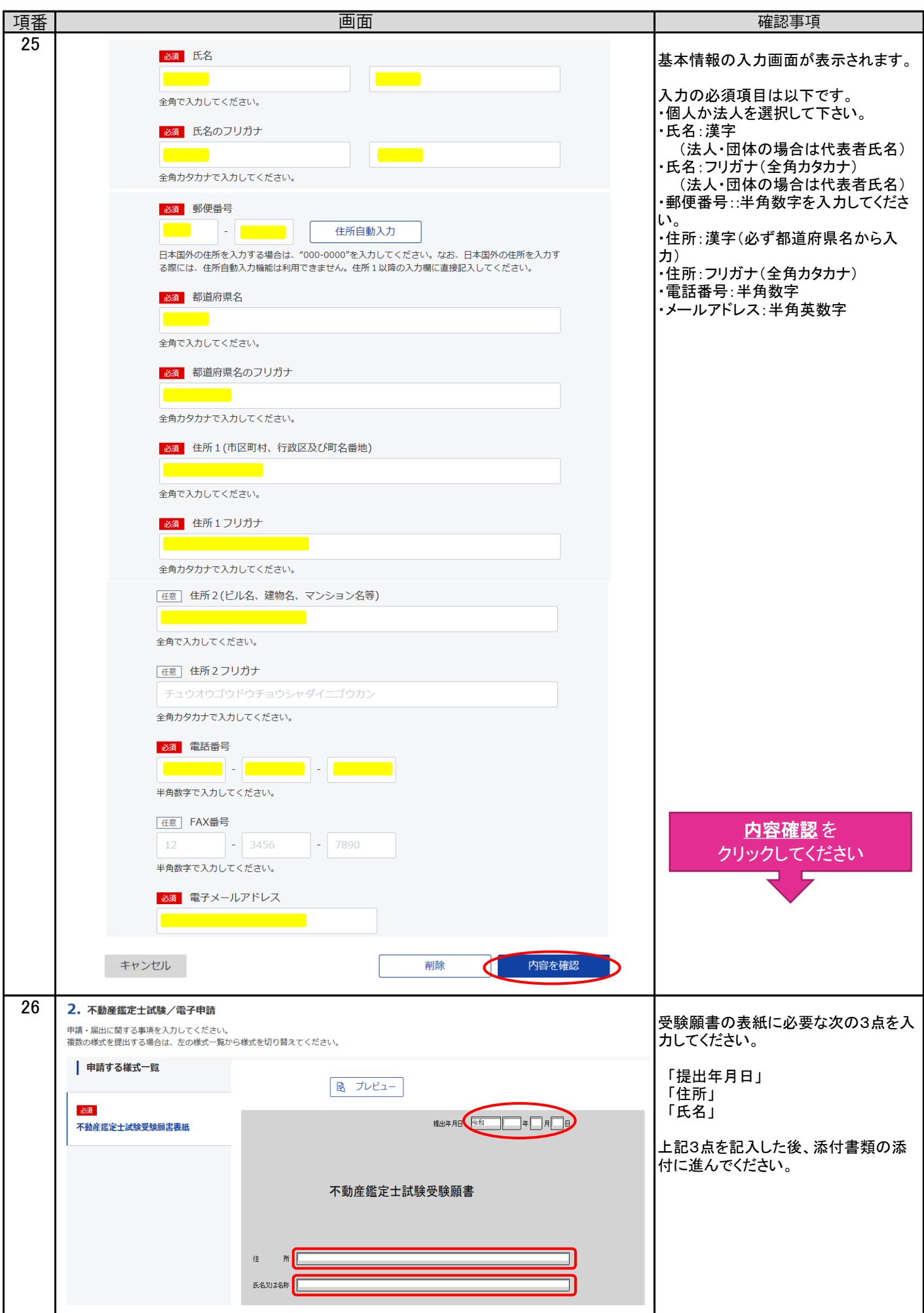

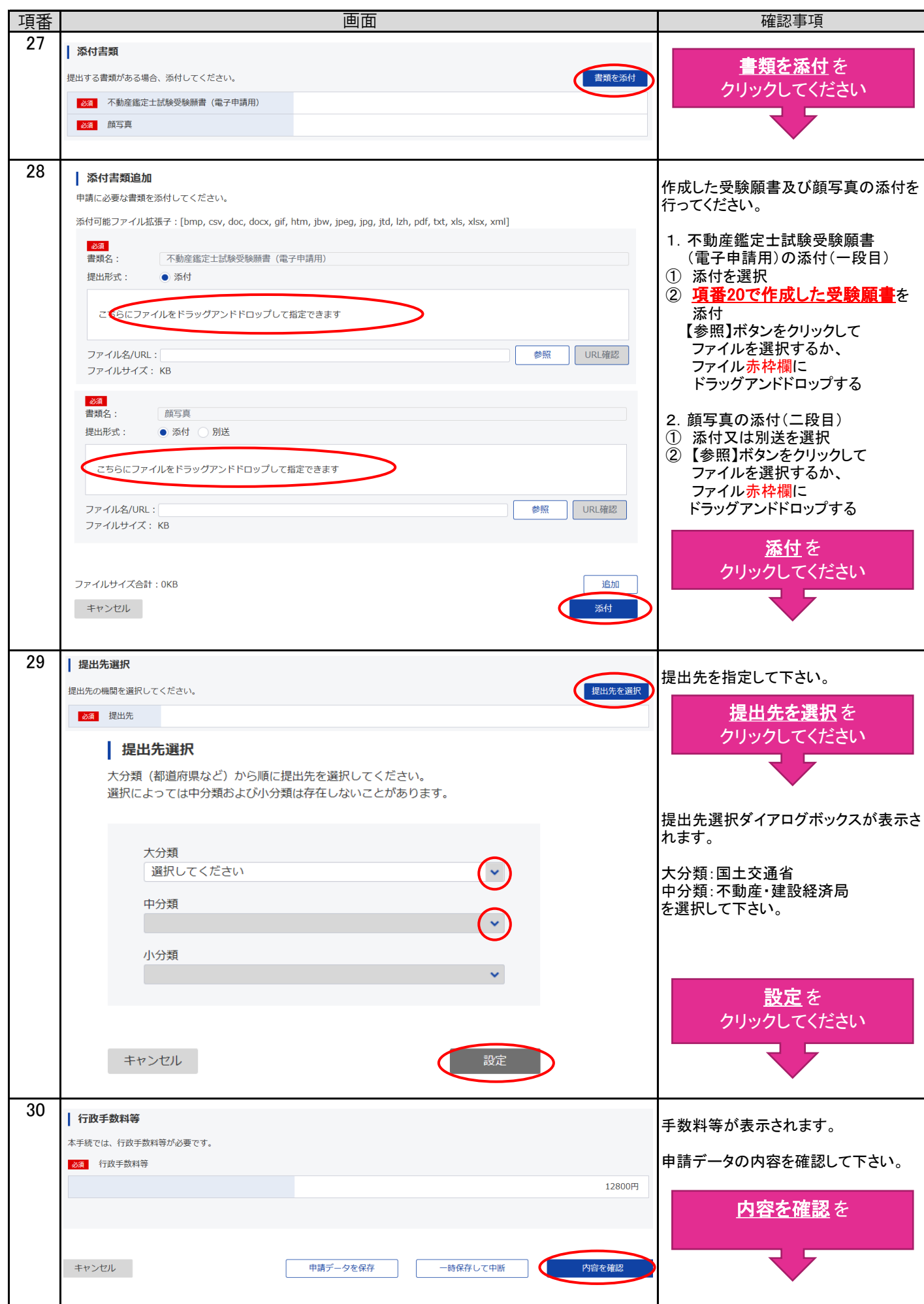

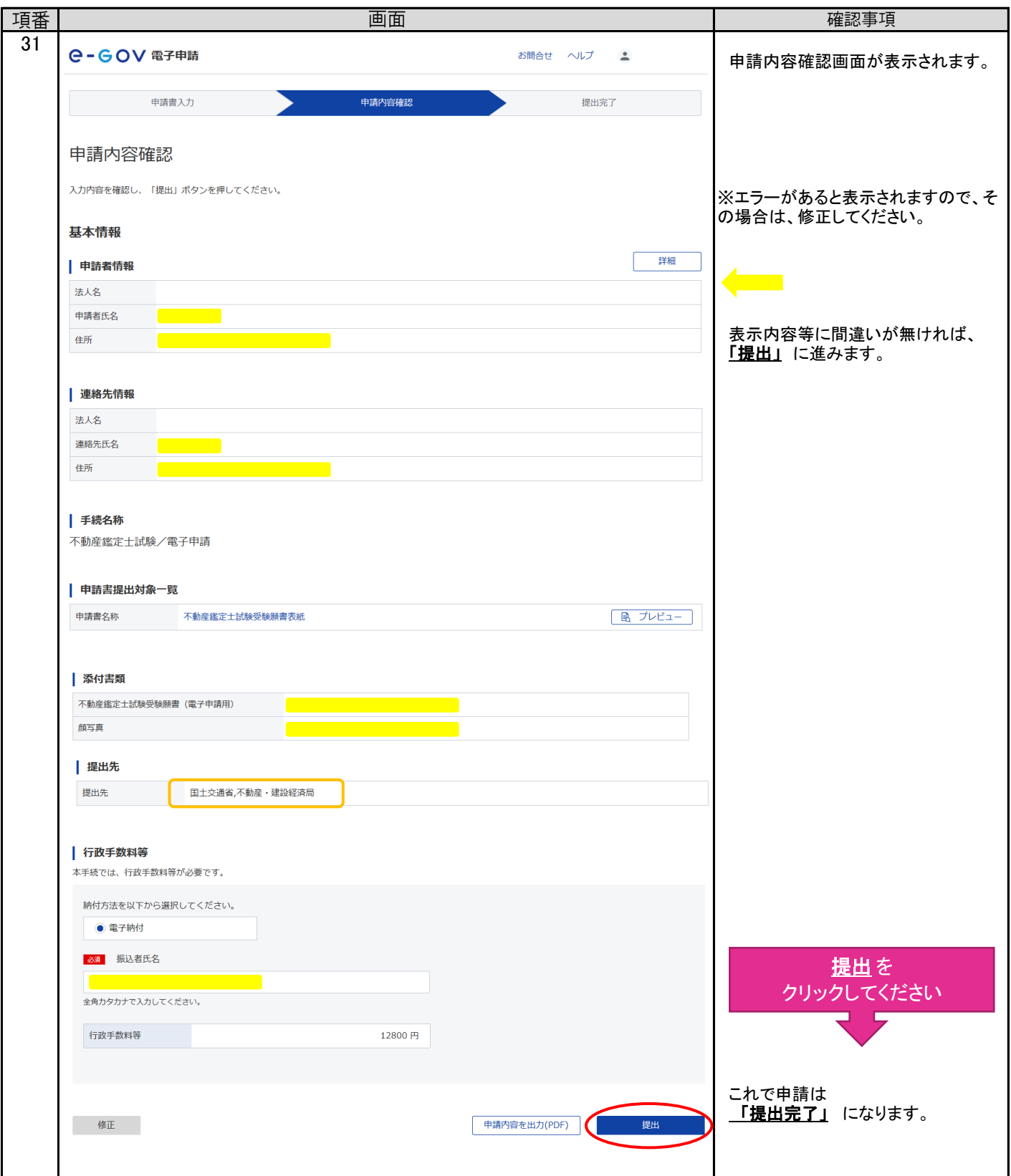

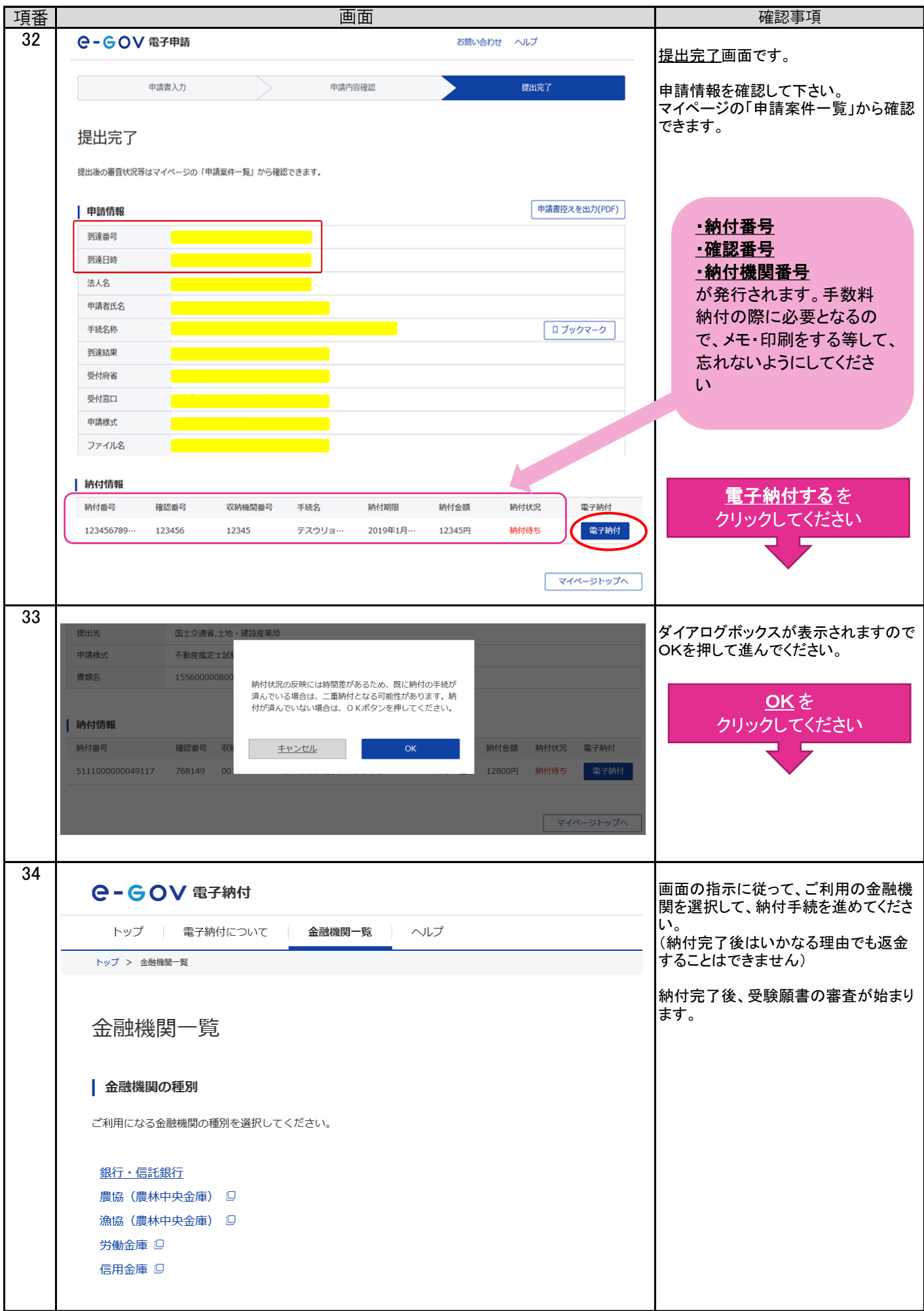

4.e-Gov電子申請での審査状況および手数料納付情報の確認等

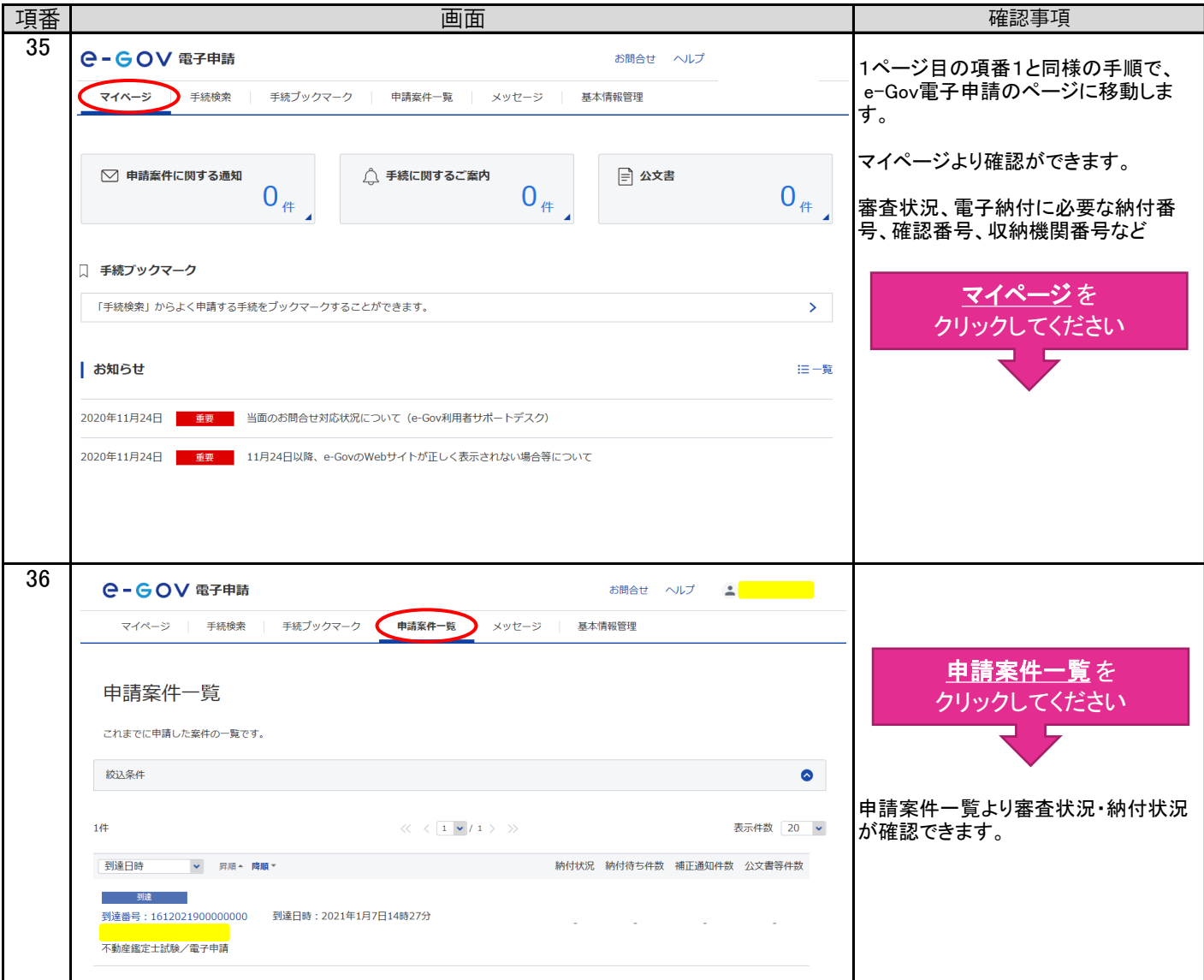

### 受験手数料は、3月16日(水)までに金融機関へ納付してください。

[電子納付](https://shinsei.e-gov.go.jp/contents/help/guide/payment/)について 金融機関のATMやインターネットバンキングを利用して納付することが可能です。 電子納付を取り扱う金融機関については、e-Gov電子申請ヘルプ画面から「ご利用ガイド」を ご確認ください。

 (注意)受験願書を送信する前に納付することはできません。以下の手順で納付手続を行ってください。 ① 受験願書の送信 ② 「手数料納付情報」で納付番号、確認番号、収納機関番号を確認・メモしてください。

- ③ 電子納付を取り扱う金融機関を e-Gov電子申請ヘルプ画面から「ご利用ガイド」で確認。
- ④ ②の番号により、12,800円を金融機関に納付 ⇒ 3月16日(水)まで

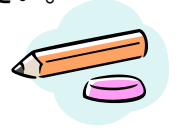